## $SOFTWARE$   $\text{MSS} \approx \text{DOS}$   $\text{S}$

*Chi dice che in Basic non si può fare nulla di buono? Con un po' di fantasia anche il buon Basic (non i vari Quick* e *Turbo) riesce a dare risultati strepitosi. La prova? Eccovi un bellissimo "Arcade Vecchia Maniera» interamente scritto in Basic* e *poi compilato (Beh, nessuno* è *perfetto). Curatissima la parte grafica cosa questa ormai nota a chi ci segue da un po' dato che il nome di Olivieri non* è *nuovo <sup>a</sup> questa rubrica. In genere tendo a non pubblicare programmi sempre degli stessi autori, ma questa volta* è *stato impossibile resistere al c1assicissimo "Ammazza gli Alieni».*

*Buon divertimento a tutti ....*

### *Starlax*

*di Dina Olivieri - Grugliasco (TO)*

Gli spazi siderali hanno ispirato infiniti videogame, dagli albori dell'era elettronica sino a noi. Miriadi di astronavi multicolor sono passate sotto i nostri occhi affascinati, e altrettante ne sono state annientate dai nostri eccitatissimi polpastrelli. Lo Shoot'em Up è stato il genere di videogioco che ha sicuramente caratterizzato un'era dell'informatica Iudica, e Starfox è un modesto tentativo di riportare certe emozioni nel serio ambiente MS-DOS.

Come da copione, ci si *trova* ai semplici comandi di una tenace astronave, che sola, contro migliaia di insidiosi caccia nemici, tenta di porre fine alla minaccia tenuta continuamente in atto da un ignoto nemico.

Cinque stage da superare, cinque interminabili schiere di astronavi nemiche da abbattere, per arrivare infine alla solita gigantesca e possente astronave madre, ultimo baluardo della potenza nemica.

Trama forse abbastanza scontata, ma sano sollazzo per i riflessi di chi passa ore davanti al monitor di un PC.

### *1/ gioco*

I tasti che ci permettono di spostare la nostra astronave sono il [4] e il [6]. rispettivamente sinistra e destra; il fuo-

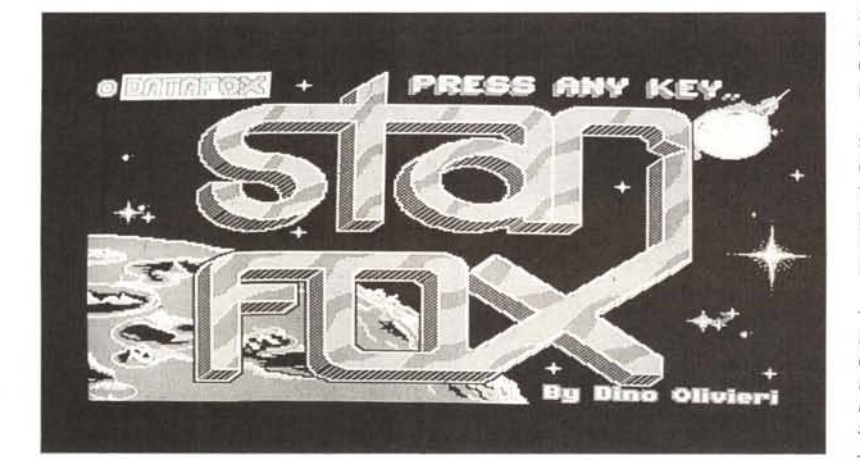

co si ottiene premendo la barra spaziatrice, e nel caso volesimo interrompere il gioco, bastera schiacciare il tasto [ESC].

Comunque, per i più distratti, i tasti di controllo sono elencati nella schermata iniziale di caricamento del gioco.

Disponiamo inizialmente di 5 *vite,* incrementate di una ogni qualvolta raggiungeremo un punteggio multiplo di 30000 pt. (es. 30000, 60000, etc...).

Il fuoco è singolo, e ogni astronave colpita con il fuoco normale dà diritto a 50 pt.; se raggiungiamo invece i 2000 pt. (12000, 22000, etc...) il fuoco da normale diventa esteso, ed ogni astro*nave* colpita ci frutterà ben 100 pt.

Alla destra del video, un indicatore ci mostrerà continuamente la nostra posizione rispetto all'astronave madre, e rispetto allo stage in corso.

Finite le *vite* a nostra disposizione, un bel messaggio di Game Over ci invita ad abbandonare ogni speranza tranne quella di *veder* apparire la nostra sigla sullo Scoreboard.

### *1/ programma*

Il sorgente in GW-Basic del gioco è abbastanza corto, e non particolarmente complesso da comprendere, infatti la gran mole di dati risiede nella parte grafica del gioco, che prevede l'utilizzo di numerosi sprite coloratissimi, nella migliore tradizione Arcade.

Per *ovviare* alla lentezza dell'interprete GW-Basic, il gioco è stato tradotto in formato .EXE con l'opportuno compilatore. La velocità della azione risulta essere aumentata di molto, e può esser ancor meglio apprezzata se si dispone di una frequenza di clock superiore alla norma (dai 6 MHz in su).

Il programma è adatto ad essere personalizzato, infatti allo scopo basterà chiamare le schermate grafiche (salvate tramite un normalissimo BSAVE) da un programma grafico tipo PC Storyboard Picture Maker, e modificare gli sprite e le scritte in essi contenute.

*È disponibile, presso la redazione, il disco con ilprogramma pubblicato in questa rubrica. Le istruzioni per l'acquisto* e *l'elenco degli altri programmi disponibili sono a pag.* 295.

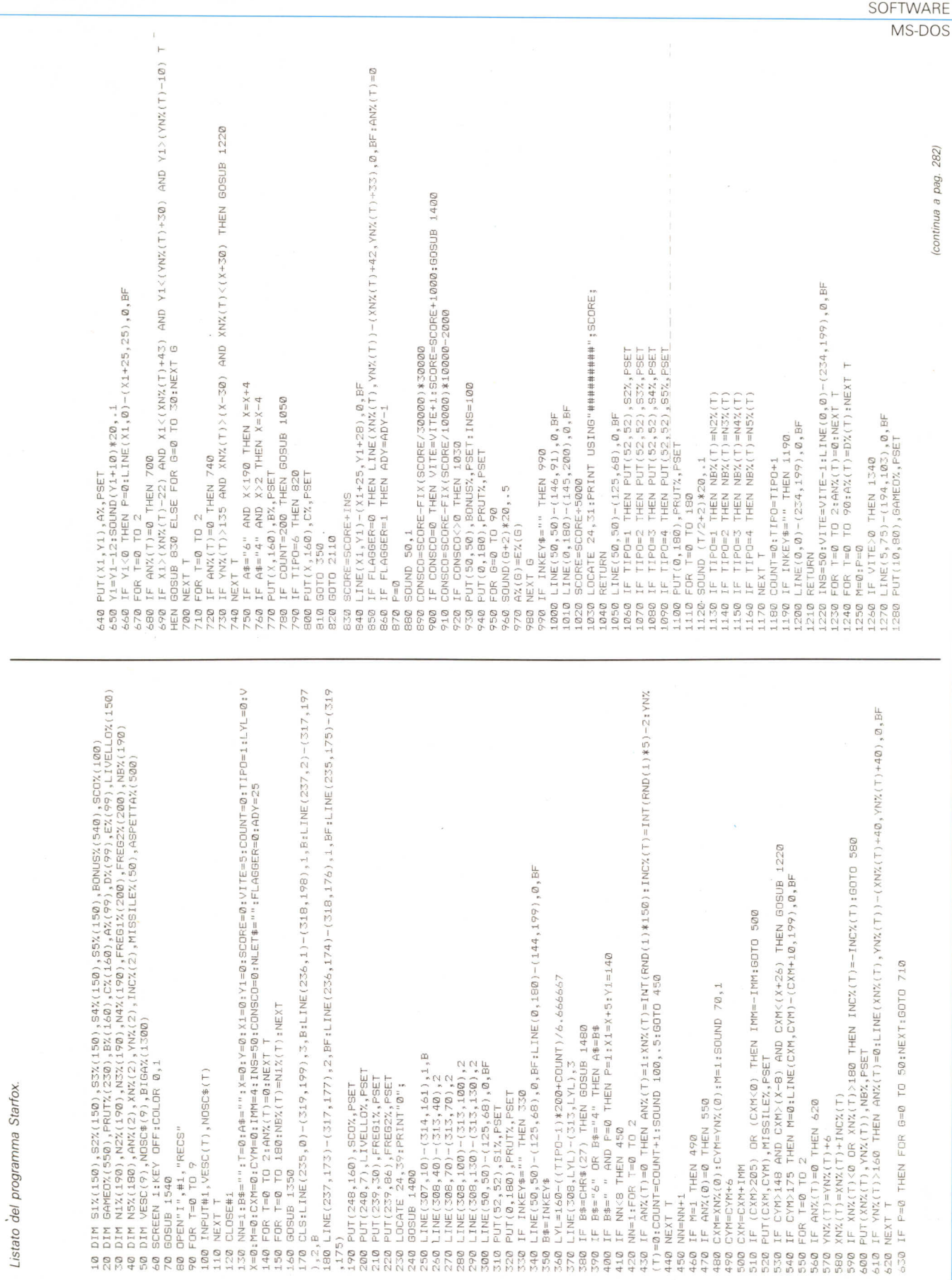

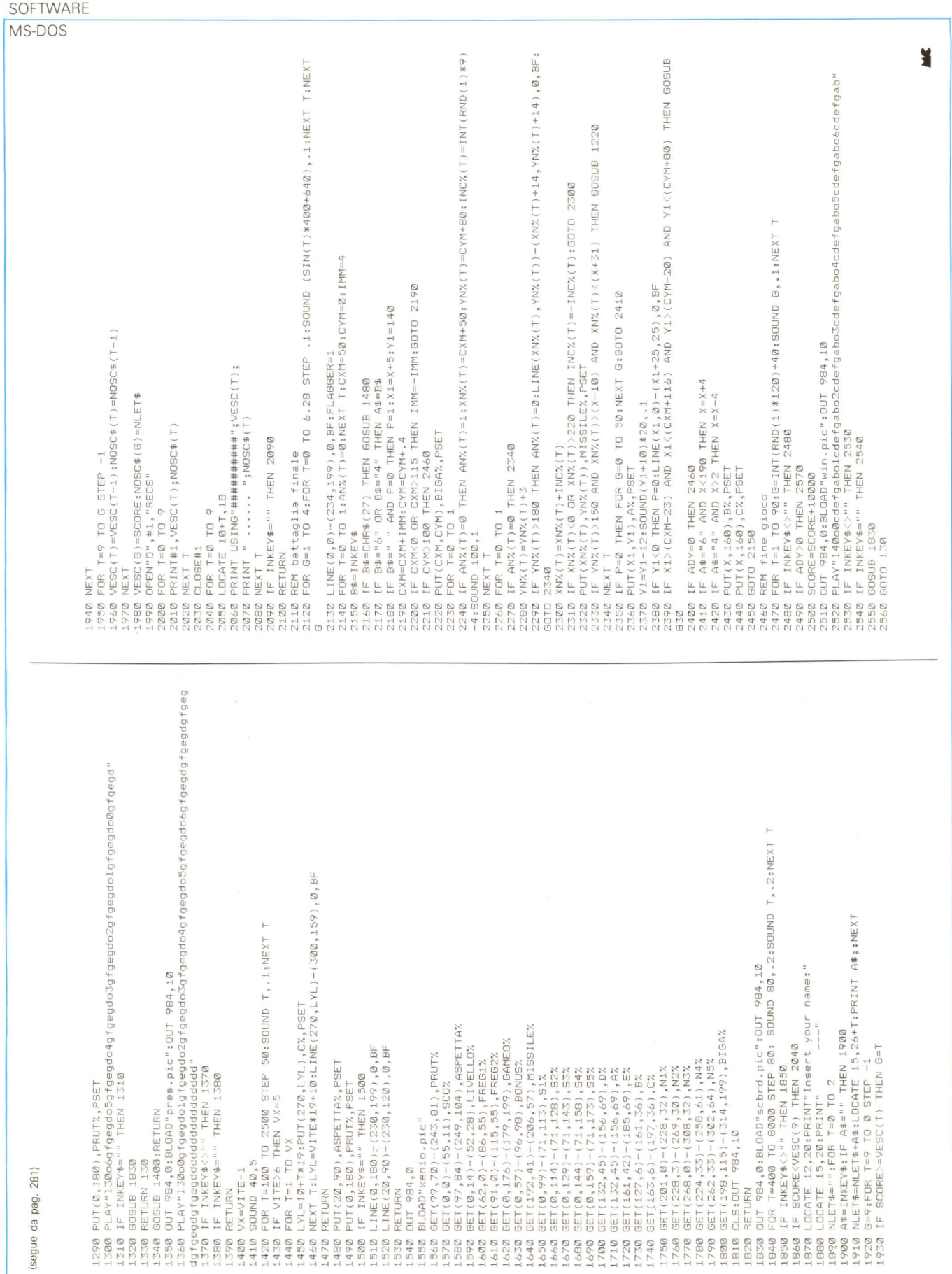

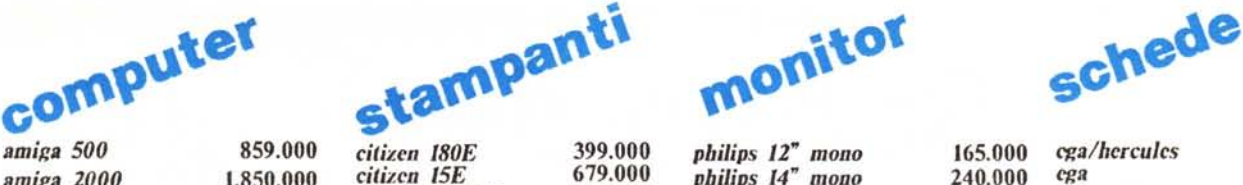

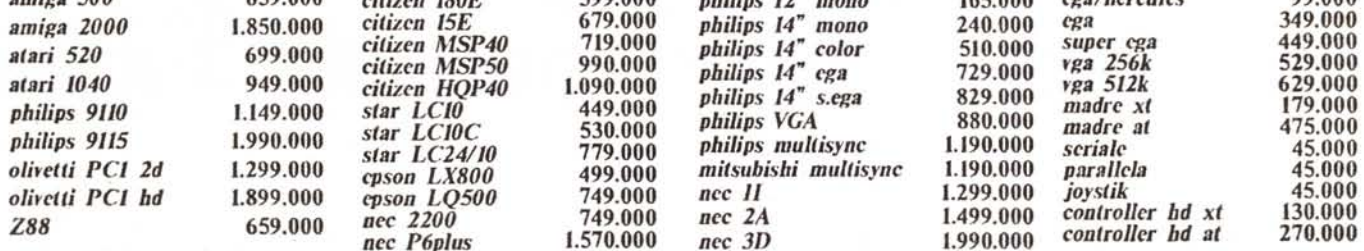

desk-top<br>video amiga

 $\overline{a}$ 

dischi

2.200

6.500

2.500

800 1.300

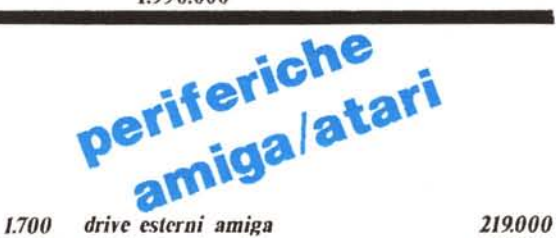

drivi interni amiga

drive esterni atari esp.ne 512k amiga

hard-disk atari

cavo scart atari

digivideo atari

janus xt

janus at

 $hard-disk + csp.ne 2 mega$ 

commutatore mono/color atari

 $00.000$ 

190.000 349.000

249,000

999.000

980.000

29.000

190.000

119.000

1.090.000

1.800.000

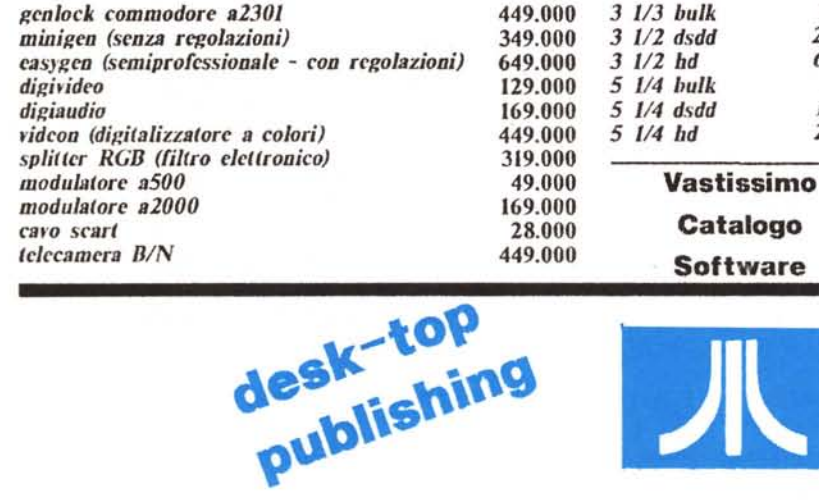

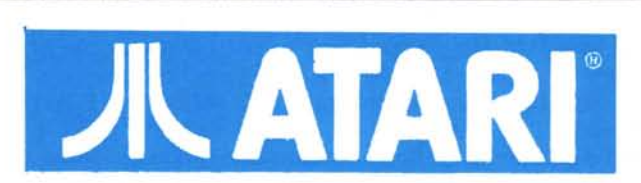

### **SISTEMA 'BASE'**

**SISTEMA 'PLUS'** 

**SISTEMA 'PRO'** 

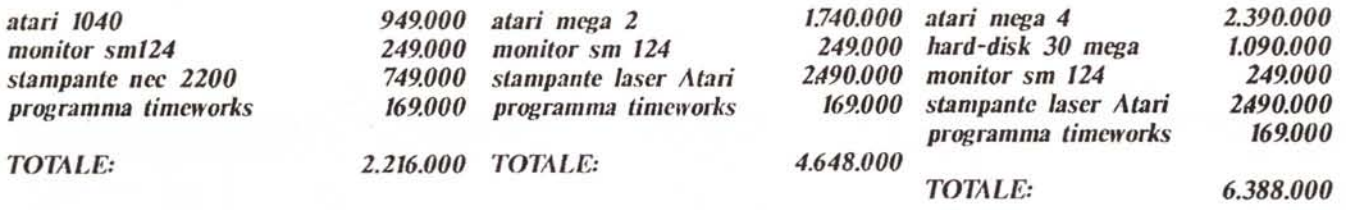

Questa pagina pubblicitaria e' stata realizzata interamente con il sistema 'PRO' DTP Atari.

EasyData - Via A.Omodeo 21/29 - 00179 Roma - 9.30:13.00/15.00:19.00 compreso sabato- METRO 'A' Furio Camillo

### Condizioni di vendita

I prezzi si intendono iva inclusa, escluso trasporto; si effettuano spedizioni in tutta Italia, sia tramite posta urgente che corriere espresso. Tutti gli articoli prodotti o distribuiti dall'EasyData dispongono della garanzia di 12 mesi dei rispettivi costruttori. La merce guasta sostituita viene nell'ambito di otto giorni dal ricevimento.

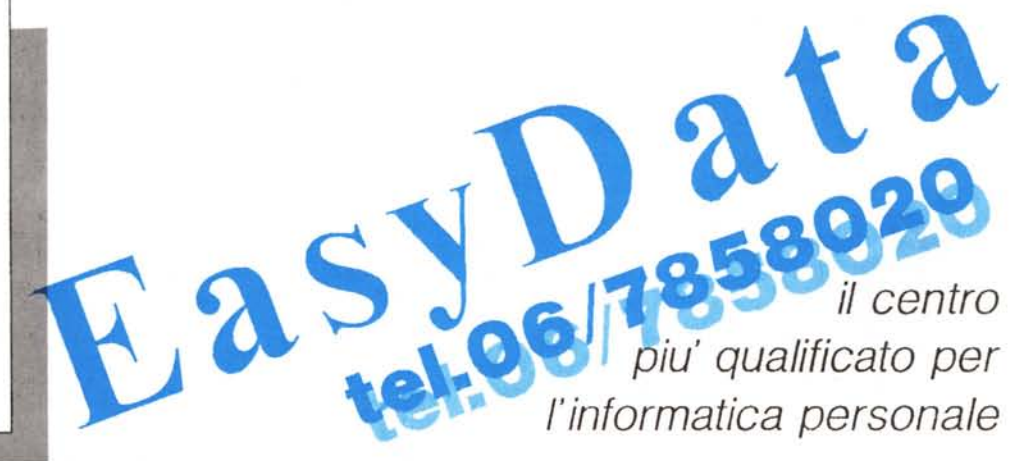

# **Schneider computers tedeschi, garantiti 3 anni Ach so!**

Siamo una bella famiglia: lavoratori infaticabili, in MS-DOS, dischetti da 3,5", garantiti 3 anni, e con un look-and-touch, come dire... speciali.

### **EURO PC**

Il più "piccolo" e il più simpatico, con schermo ambra e clock molto vicino ai 10 Mhz. RAM di 512 Kb, floppy da 720 Kb. E opzioni per: drive esterno per floppy da 3.5" e 5.25"; drive esterno per disco fisso da 20 Mb; mouse; joistick; monitor a colori da 14", anche con supporto. Proprio un bel regalo per un giovane informatico.

### **AT 220**

"L'infaticabile". Processore 80286, trasferimento dati a 16 bit. Architettura canale PC IBM. Schneider Super-BIOS. RAM di 512 Kb, espandibile su mother board a 1024 Kb, su scheda a 2 Mb. Clock 10 Mhz, con stato di attesa O. Floppy da 720 Kb, elevabile a 1.44 Mb, disco fisso da 20Mb. Alloggiamenti disponibili: 1 a 8 bit, 2 a 16 bit. Per i monitors: 12", 14", mono (ambra), colore, CGA, EGA, Multisynch, "you name, it, he's go it". Una porta seriale e una parallela, floppy opzionale e mouse.

#### **AT 260**

Il "grande fratello". Con tutte le caratteristiche di AT 220, e in più: XENIX in opzione, RAM da 1024 Kb, clock regolabile fino a 12.5 Mhz, floppy da 1.44 Mb, hard disk da 60 Mb.

Per i "fratelli AT": streaming-tape da 40 Mb.

Per tutti:

stampanti piccole ed efficaci; stampanti per ufficio dinamiche, robuste, affidabili; stampanti laser per utilizzo professionale.

### **AT PORTABLE!**

"Dulcis in fundo". Questo dovete proprio andare a vederlo, a impugnarlo, a posarvelo sulle ginoc- . chia, a godervi il suo schermo al plasma, il tocco della sua tastiera.

Dove? Scegliete, dalla lista qui sotto, il Rivenditore Schneider Italiana Computers più vicino. Sa tutto, può mostrarvi tutto, può vendervi tutto. E assistervi, se fosse necessario. Chiedetegli di mostrarvi i manuali, di spiegarvi **"WORKS".** E di parlarvi dei prestigiosi, servizievoli, convenientissimi. Schneider Personal Fax.

E se proprio voleste parlare con Italiana Computers telefonate: Frosinone: 0775/870.871-2 Roma: 06/722.981

Grazie per aver letto questo annuncio fino in fondo.

(Accettiamo proposte di Rivenditori per aree non coperte in Lazio e Sardegna).

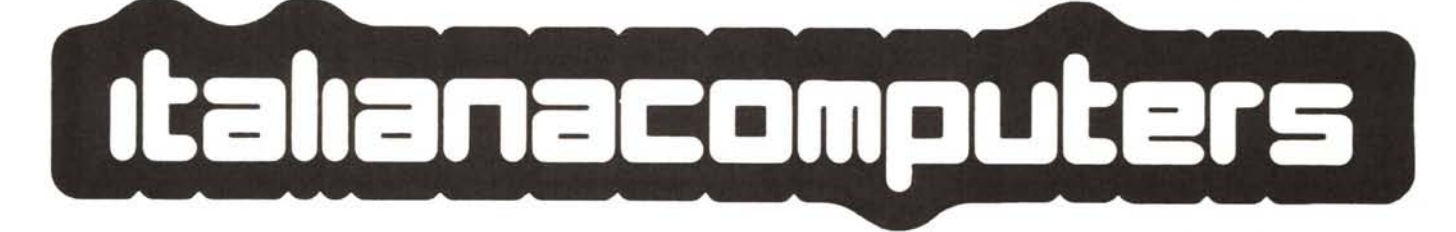

COWPUTER HOUSE Va Anguilarese, 41 (Anguilara) - 1ei, 9014900<br>SIELCO INFORMATICA C so Munazo Planco, 223 (Atina) - 1ei, 0776 61013 TUTTO UFFICIO - L go Almumecar (Cerveteri) - Tel 9941134 V C S Import-Via Achille Grandi, 38 (C ampino) - Tel: 6113130 COMPUTER SYSTEM - V le Marcon 2 (Colleferro) - Tel. 9770376 HARD SOFT COMPUTERS TIME - Via C. Batisti, 51 (Fond) - Tel. 0771 503970 OFFICE CENTER-VaVisenin 34 (Gudona) - Tel 0774/301167

BIT HOUSE - V le Kennedy, 100 (Monteratondo) - Tel 9005815 A B. LINEA-Valloma, 1 (Roma)<br>CROSSELETTRONICA -Va Castelolleva, 36 (Roma)·: Tel 7953138<br>GALAXI: Va G. Agr,cola 5 (Roma)·: Tel 7491440<br>GERMINI RADIO ELETTRICA· Va Cavour. 270 (Roma)·465755 GM Eettron ca V ade lagn, 33(Romal' Tel.7271656 PANSYSTEM· V a On Trastevere 76 (Roma) · Tel 5899391

RAPPRESENTANZEFERRARI - Via E. Jenner, 48 (Roma) Tel. 5377877 SIGEA·VaG Rossn, 19 (Roma) · Tel 9304447 TECSIN-Via Entrea, 9(Roma) - Tel. 8392051 Fil E di Mordacchin - ViaS Martino, 50 (Ronoglione) - Tel 0761 627165 DELMAN sri-V le MameH. 11 (Sassari) - Tel 079/295525<br>AVC SHOP SERVICE - Via Empolitana, 134 (Tivoli) - Tel 0774/2927) AZ di De Dominicis-V le Marconi, 14 (Velletri) - Tel 9628470.

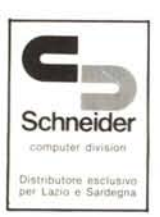

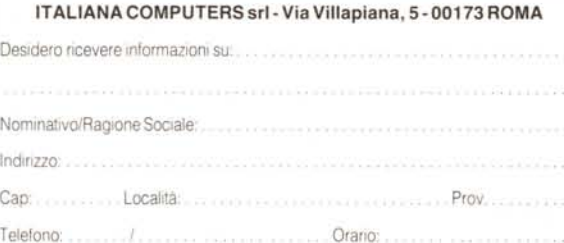

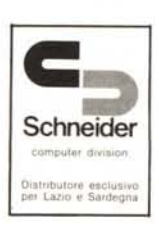